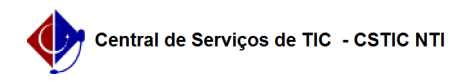

## [como fazer] Como atender uma requisição de material?

20/05/2024 14:48:06

## **Imprimir artigo da FAQ**

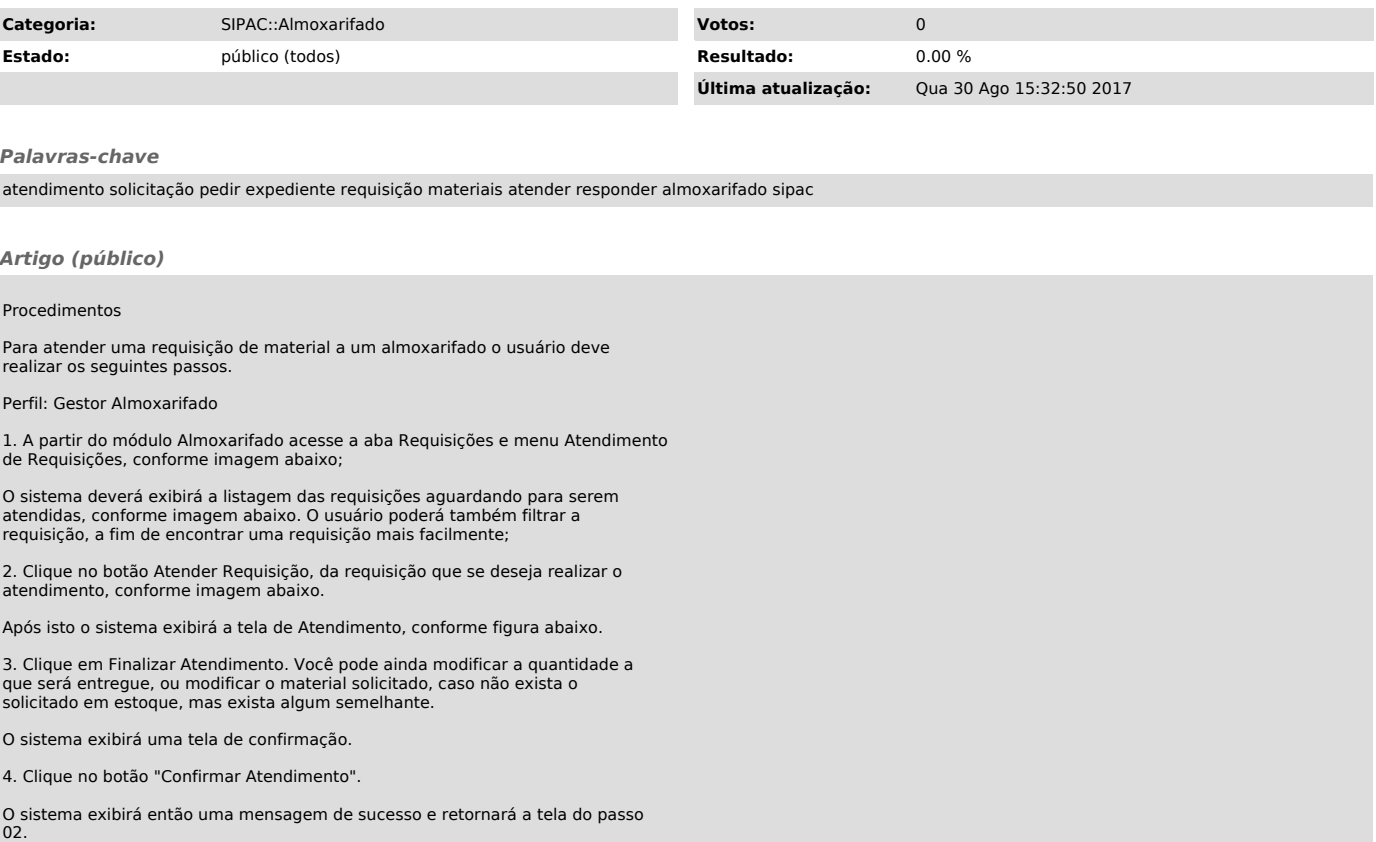